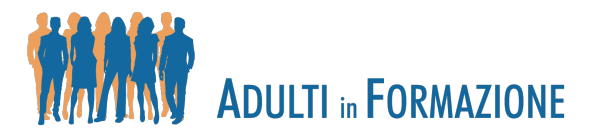

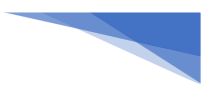

# Come abbiamo realizzato le UdA pilota

Le UdA che vi proponiamo su adultiinformazione.indire.it sono state realizzate con diversi metodi e tecniche, in modo da dare un'idea di come possono essere fatte, concretamente, dai docenti dei CPIA che non sono Learning Designer professionali.

In questo corso propedeutico, che abbiamo chiamato "Istruzioni per l'uso", vogliamo indicare i principi teorici e operativi che ci hanno guidato, affinché le scelte che abbiamo fatto risultino chiare e comprensibili.

In queste pagine introduttive vogliamo descrivere le modalità di realizzazione di ciascuna delle UdA pilota, così che la struttura, l'articolazione e la formulazione dei contenuti risulti chiara, anche in funzione di future repliche e integrazioni. Faremo riferimento ad una serie di tecniche e strumenti, alcuni dei quali saranno oggetto di approfondimenti successivi. Altri, invece, saranno soltanto nominati e starà all'interesse del singolo docente approfondirne la conoscenza.

Dal punto di vista metodologico, i contenuti sono stati creati in funzione di apprendenti con aspettative e interessi precisi, un consistente bagaglio di esperienze di vita e di educazione e poco tempo da dedicare allo studio. Insieme a questi principi di **andragogia** bisogna tenere conto di alcuni importanti fattori concreti che limitano le capacità di studio, primo tra tutti la scarsa disponibilità di tempo e le ridotte capacità attentive dovute al carico di lavoro e familiare.

Questi vincoli ci hanno orientato verso **contenuti significativi** (cioè correlati al vissuto degli apprendenti), **coinvolgenti** (nuovi, attraenti e divertenti), **semplici** (comunicati in un linguaggio comprensibile e plurimodale) e **"veloci".** Il fattore tempo ci è sembrato particolarmente importante, perché mai come nella nostra società, come diceva zio Paperone, "il tempo è denaro". Per questo, abbiamo elaborato una nostra massima: "*Quanto saresti disposto a sopportare una cosa che non sopporti?*" e l'abbiamo applicata ad ogni fase del nostro lavoro. Il risultato è stato: pochi minuti. Non di più.

Ancora qualche precisazione per quanto riguarda le caratteristiche generali delle UdA che troverete.

Non sono perfette, anzi. Le abbiamo pensate e realizzate con mezzi non professionali, gratuiti e facili da trovare e usare. Conosciamo i principi dell'**Instructional Design** ma non abbiamo le risorse per lavorare in modo professionale – né è questo il nostro scopo, dato che saranno i docenti, nelle loro scuole e con i loro mezzi a dover continuare il lavoro di creazione e diffusione delle UdA in FaD. Ci sono **errori** di montaggio, di editing e, raramente, anche di altri tipo. Della maggior parte siamo consapevoli e vi invitiamo a scoprirli e a discuterli con noi come parte del processo di **feedback**. Saremo contenti se ne troverete altri perché servirà a tutti come insegnamento relativo a quello che non si deve fare – o si deve fare il meno possibile.

Il processo di feedback è parte essenziale della nostra sperimentazione, perché abbiamo bisogno di capire come e in che situazioni i contenuti che abbiamo predisposto vengono proposti ed effettivamente utilizzati. Per questo, abbiamo dedicato al monitoraggio ed alla raccolta di dati da

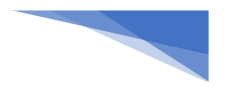

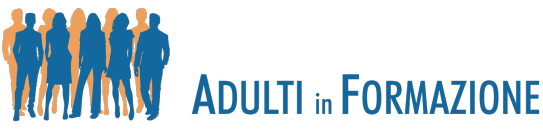

parte dei docenti sperimentatori diversi luoghi e occasioni: forum, survey online e chat. Vi invitiamo fin da ora a frequentare e ad animare questi posti.

Coerentemente con la nostra idea di **UdA**, abbiamo immaginato percorsi reticolari ed ipertestuali tra i contenuti, il cui ordine di presentazione non è necessariamente l'unico possibile. Analogamente, sta al docente la decisione di proporre i percorsi interamente o soltanto parzialmente, a seconda non soltanto della classe, ma del singolo apprendente (per questo parliamo di "composizionalità" delle UdA). La stessa libertà di movimento e scelta si applica agli elementi che compongono i singoli Learning Object (LO) e alle esercitazioni proposte. Rimandiamo ad un LO dedicato l'approfondimento sulla natura e le forme dell'UdA e dei LO, anche in funzione valutativa.

Per la realizzazione delle UdA abbiamo utilizzato tecniche e materiali diversi, associandoli variamente.

La parte centrale di quelli che chiamiamo **Learning Object (LO)** è sempre costituita da **video**.

I video delle UdA "Analisi ed elaborazione dati", "Il Medioevo", "Cittadinanza e Costituzione" e "La Luna" sono stati realizzati con un pc MAC utilizzando il software QuickTime Player. Successivamente, i video realizzati, con estensione MOV, sono stati montati con il software iMovie - si tratta dei video che potete trovare con estensione mp4. I video che riguardano l'UdA di italiano sono stati realizzati con il software Movie Maker che fa parte del pacchetto Windows e permette di registrare anche la traccia audio. Il prodotto finale può essere salvato in varie estensioni a seconda dell'utilizzo che si intende fare: anche in questo caso abbiamo scelto l'estensione mp4.

### **Il processo di video-making**

### UdA: ANALISI ED ELABORAZIONE DATI

In questa UdA i video sono stati realizzati registrando la lezione direttamente dal pc, in modo da mostrare le diverse operazioni e sequenze di azioni che possono essere eseguite attraverso il software Microsoft Excel.

### UdA: IL MEDIOEVO

In questa UdA i video sono stati realizzati montando insieme parti di video realizzate dal docente e parti di video scaricati da Internet.

Si tratta di un processo di lavorazione più lungo, perché è composto dalle seguenti fasi:

- 1) Ricercare video attendibili (sono stati scelti video realizzati dalla RAI e dal Prof. Alessandro Barbero)
- 2) Scaricare i video
- 3) Registrare le lezioni
- 4) Tagliare le parti dei video scaricati
- 5) Montare insieme le diverse parti per la realizzazione dei video che fanno parte dell'UdA.

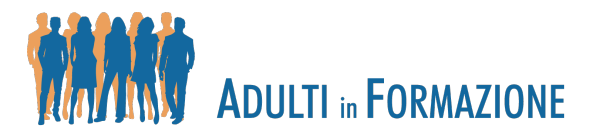

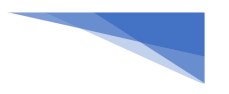

## UdA: CITTADINANZA E COSTITUZIONE & LA LUNA

In queste due UdA si è scelto di registrare le lezioni da presentare agli alunni e di utilizzare insieme video esterni alla piattaforma. Ovviamente anche in questo caso tale metodo prevede i punti elencati nel precedente paragrafo con l'esclusione dell'ultimo punto.

#### UdA: IL ROMANZO POLIZIESCO

È stato utilizzato XMindZen per i diagrammi di flusso che si aprono a cascata: questo programma può essere molto utile quando si vuole spiegare un concetto che segue degli step successivi come per degli eventi storici o un genere di romanzo che, a sua volta, si è dipanato in più direzioni. È stato anche utilizzato il programma SimpleShow: per questioni di tempo sono stati presi, editati e ridoppiati dei filmati già presenti su YouTube, ma il programma è di facile utilizzo e se ne volevano mostrare le potenzialità. La maggior parte dei filmati è stata costruita registrando lo schermo con Icecream Screen Capture o salvando il PDF in versione JPG e inserendo in sequenza le immagini in Movie Maker.

#### UdA: Phrasal Verbs

In quest'UdA abbiamo registrato l'interazione tra due persone, di cui una bilingue italiano-inglese, alternando la registrazione con video presi da Internet (un breve episodio dei Simpson). Le due protagoniste spiegano l'uso dei verbi frasali inglesi attraverso esempi concreti, a partire dalle istruzioni per il log in nelle piattaforme online. Ancora una volta, il montaggio è fatto con Movie Maker.